## **Onboard schakelcontact** L8001001

## **Toepassing**

Indien uw DucoBox of IQ-unit voorzien is van één of meerdere onboard schakelcontacten is het mogelijk om een schakelaar hierop aan te sluiten, bijvoorbeeld als aanwezigheiddetectie. Dit kan door het schakelend component met een **kabel van 2 x 0,8 mm²** te verbinden met een onboard schakelcontact.

Afhankelijk van het type DucoBox of IQ-unit (= 'master' unit) zijn er één of meerdere schakelcontacten aanwezig op de printplaat (raadpleeg hiervoor de handleiding van de 'master' unit zelf). Indien de DucoBox voorzien is van een Communication Print zijn er drie extra onboard schakelcontacten aanwezig.

## **Instructies**

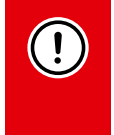

## **OPGELET: er mag nooit spanning op het onboard schakelcontact gezet worden!**

Het sturen van 230 VAC naar het onboard schakelcontact kan de DucoBox beschadigen en onbruikbaar maken! Om zowel aansturing te voorzien richting licht en ventilatie zijn er twee schakelende contacten / polen nodig die los van elkaar staan. Maak daarom bv. gebruik van een **dubbelpolige schakelaar of relais**.

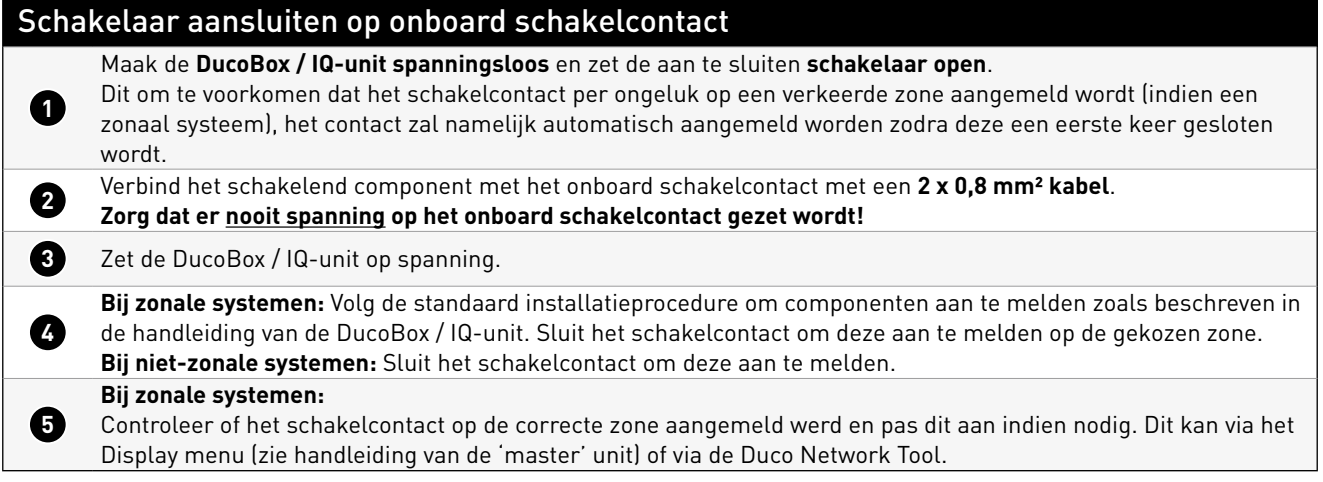

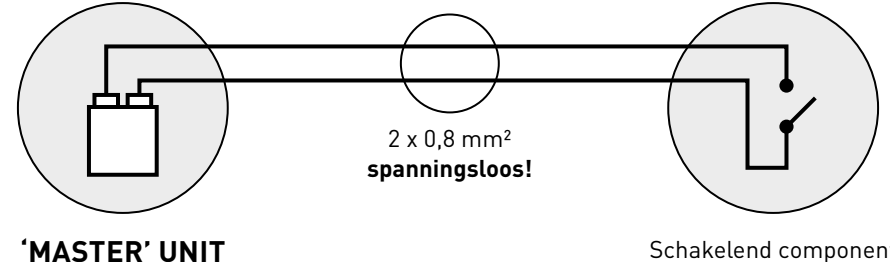

Onboard schakelcontact

Schakelend component

DUCO